# Pruebas de hipótesis de interés general

*Prof. Laura Castillo Econometría I Cap*

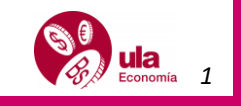

**Prueba de contribución marginal o incremental de una variable explicativa:** busca probar si la inclusión de una determinada variable al modelo incrementa significativamente la SCR (y por tanto el  $R^2$ )

## **NO OLVIDE:**

- El coeficiente de determinación no decrece con la inclusión de nuevas variables, así siempre la SCR siempre incrementará al incorporar nuevas variables.
- Los modelos deben ser parsimoniosos.
- El  $R^2$  indica la capacidad explicativa del modelo en conjunto, es decir, que no sugiere qué proporción de la variabilidad del modelo es explicada por una determinada variable.
- El objetivo del test es probar si la inclusión de una nueva variable al modelo es estadísticamente significativa y proporciona información valiosa. **NO SE BUSCA MAXIMIZAR EL .**

 $H_0$ : Contribución marginal de la variable Xi no es estadísticamente significativa

1**:** Contribución marginal de la variable Xi es estadísticamente significativa.

Estadístico de prueba:

$$
F_c = \frac{(SCR_{nueva} - SCR_{vieja})/m}{SCE_{nueva}/[n - número de parámetros del modelo nuevo (k)]} \sim F_{m,n-k}
$$

$$
F_c = \frac{(R_{nueva}^2 - R_{vieja}^2)/m}{(1 - R_{nueva}^2)/[n - número de parámetros del modelo nuevo (k)]} \sim F_{m,n-k}
$$

*m= número de nuevos regresores.*

*Prof. Laura Castillo Econometría I Capítulo 8: Tema II 3* ## Wald test ##  $\#$  Model 1: DPI ~ GDP + PCE + CP ## Model 2: DPI ~ GDP + PCE + CP + DIVIDEND  $\#$  Res. Df Df F Pr( $>$ F) ## 1 240 ## 2 239 1 92.475 **< 2.2e-16 \*\*\***  $##$ ## Signif. codes: 0 '\*\*\*' 0.001 '\*\*' 0.01 '\*' 0.05 '.' 0.1 ' ' 1

### **Prueba de Mínimos cuadrados restringidos (MCR):**

Probar que  $\beta_i + \beta_j = 1$ , es equivalente a probar  $\beta_i = 1 - \beta_j$  ó  $\beta_j = 1 - \beta_i$ .

Para nuestros efectos nos quedaremos con la primera restricción, así se eliminará uno de los coeficientes de regresión. **NO SIEMPRE SE PRUEBAN RESTRICCIONES DEL TIPO COBB-DOUGLAS, ESTA PRUEBA SIRVE A RESTRICCIONES EN MODELOS LINEALES DIRECTAMENTE.**

La hipótesis:

 $H_0$ :  $\beta_i + \beta_j = 1$  $H_1: \beta_i + \beta_j \neq 1$ 

Procedimiento:

- 1. Regrese el modelo original sin restricción (modelo no restringido)
- 2. Regrese el modelo con la restricción (modelo restringido)
- 3. Calcule el estadístico de prueba:

$$
F_c = \frac{(SCE_r - SCE_{nr})/m}{SCE_{nr}/(n - n \text{úmero de regressoras del modelo no restringido})} \sim F_{m,n-k}
$$
  

$$
F_c = \frac{(R^2_{nr} - R^2_{r})/m}{(1 - R^2_{nr})/(n - n \text{úmero de regressoras del modelo no restringido})} \sim F_{m,n-k}
$$

*m: número de restricciones lineales.*

 $R_{nr}^2 > R_{nr}^2$   **¿POR QUÉ?**

### **Matricialmente:**

$$
F_c = \frac{(\hat{\epsilon}'_r \hat{\epsilon}_r - \hat{\epsilon}'_{nr} \hat{\epsilon}_{nr})/m}{(\hat{\epsilon}'_{nr} \hat{\epsilon}_{nr})/(n - n \omega m \text{ero de regressoras del modelo no restringido})} \sim F_{m,n-k}
$$

*Prof. Laura Castillo Econometría I Capítulo 8: Tema II*

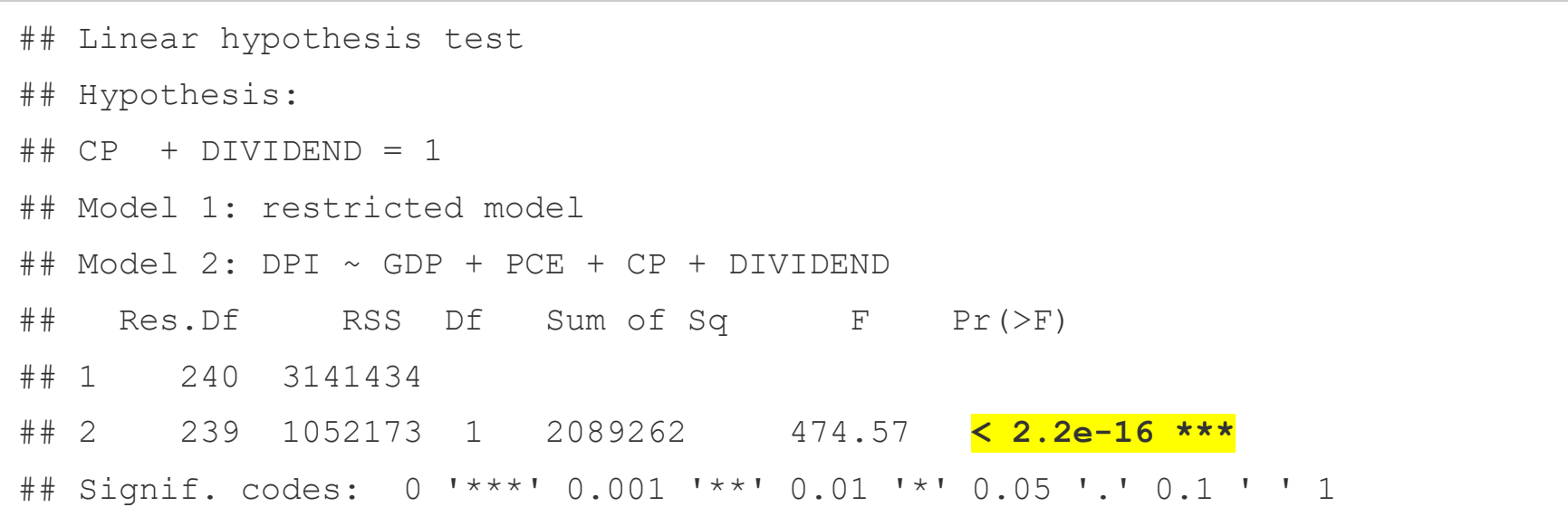

Precaución: cuando se calcule el estadístico de prueba haciendo uso del R<sup>2</sup> debe tenerse en cuenta que la variable dependiente sea la misma en ambos modelos de lo contrario no son comparables directamente.

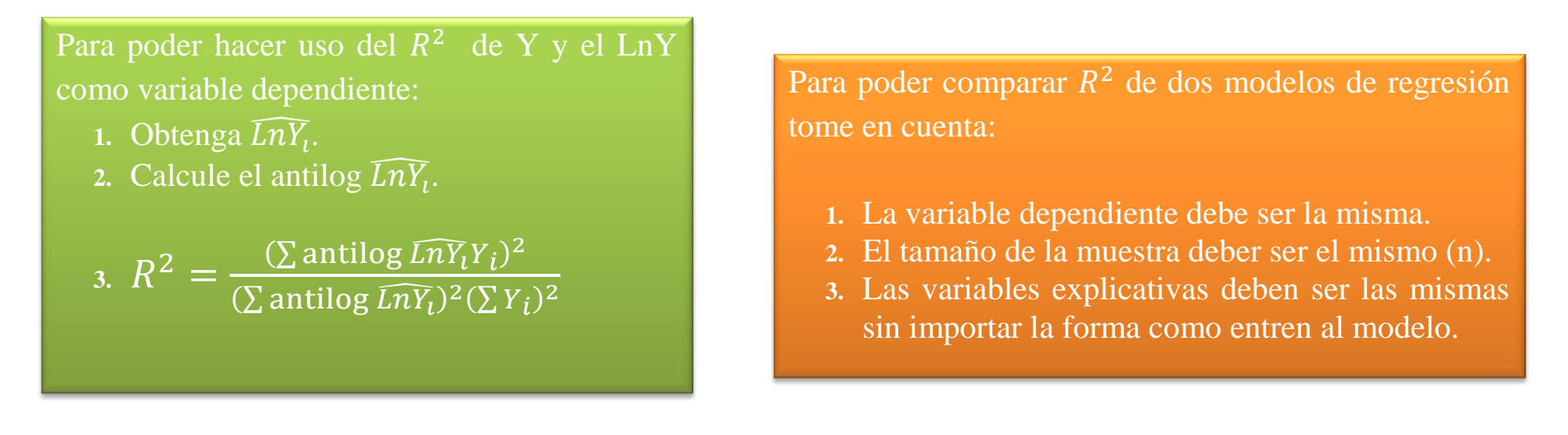

*Prof. Laura Castillo Econometría I Capítulo 8: Tema II*

### **Prueba de estabilidad estructural o paramétrica: test de Chow**

La estabilidad estructural implica que los parámetros de la regresión permanezcan constantes a través del tiempo o entre los distintos individuos. Las condiciones económicas, políticas, sociales, ambientales, entre otras de un país cambian a lo largo del tiempo y esto afecta el comportamiento de las variables.

El test de Chow permite determinar si existe o no estabilidad en los parámetros de la regresión a través del tiempo. La prueba supone:

- 1.  $\varepsilon_{1t} \sim N(0, \sigma^2)$  y  $\varepsilon_{2t} \sim N(0, \sigma^2)$
- 2. Los términos de error  $\varepsilon_{1t}$  y  $\varepsilon_{2t}$  están independientemente distribuidos.

Periodo I: 
$$
Y_t = \gamma_1 + \gamma_2 X_t + u_t
$$
 *con*  $n_1$ 

Periodo II:  $Y_t = \lambda_1 + \lambda_2 X_t + u_t$  con  $n_2$ 

Periodo completo:  $Y_t = \alpha_1 + \alpha_2 X_t + u_t$  con  $n = n_1 + n_2$ 

### Procedimiento:

 $H_0$ : Los parámetros son cosntantes (estables) en el tiempo o en grupos  $H_1$ : Los parámetros no son cosntantes (son inestables) en el tiempo o en grupos

- 1. Estime la regresión con todas las observaciones (periodo completo) y obténgase  $SCE$ <sub>v</sub> con g.l =  $n k$ .
- 2. Divida la regresión en dos grupos o periodos donde se indique el momento a partir del cual se cree las regresiones son diferentes. Obtenga  $SCE_{n1}$  con g.l=  $n_1 - k$  y  $SCE_{n2}$  con g.l=  $n_2 - k$ .
- 3. Obtenga la suma de residuos al cuadrado no restringida ( $\mathcal{SCE}_{NR}$ )

$$
SCE_N = SCE_{n1} + SCE_{n2} \qquad con \ g.l = n_1 + n_2 - 2k
$$

4. Calcule el estadístico de prueba y aplique la regla de decisión:

$$
F_c = \frac{(SCE_v - SCE_N)/k}{(SCE_N)/(n_1 + n_2 - 2k)} \sim F_{k, n_1 + n_2 - 2k}
$$

### **SE DEBE TENER PRESENTE:**

- Que las varianzas de los residuos en las dos regresiones sean iguales, si no lo son no se puede utilizar el test.
- La prueba no indica cuál de los parámetros, intersección o pendiente, es inestable solamente dice que hay inestabilidad paramétrica. Esto se resuelve haciendo uso de variables dummy.
- El test supone que el investigador conoce a perfección el punto de ruptura estructural, pero si esto no es posible se deben emplear otros métodos.

```
## M-fluctuation test
## 
## data: m8
  f(efp) = 4.1157, p-value = 1.943e-14
```
**Prueba de la forma funcional de los modelos:** es una prueba propuesta por MacKinnon, White y Davidson mejor conocida como *prueba MWD*, se utiliza para elegir entre dos modelos de regresión.

 $H_o$ : Modelo lineal  $H_1$ : Modelo log – log

**Paso I:** estime el modelo lineal y obténgase los valores Y estimados. Llámelo  $Yf$  (*es decir*  $\hat{Y}$ ). **Paso II:** estime el modelo log-log y obténgase los valores lnY estimados, denomínense  $ln f (es decir \widehat{lnY})$ . **Paso III:** obtenga  $Z_1 = (lnYf - lnf)$ . **Paso IV:** estime la regresión Y sobre las X y  $Z_1$ .

RECHÁCESE Ho SI EL COEFICIENTE DE  $Z_1$  ES ESTADÍSTICAMENTE SIGNIFICATIVO MEDIANTE **UN TEST t.** 

## Call:

 $\#$ # lm(formula = DPI ~ GDP + PCE + CP + DIVIDEND + Z1) ## Coefficients: ## Estimate Std. Error t value Pr(>|t|) ## (Intercept) -93.98898 15.20007 -6.183 2.71e-09 \*\*\* ## GDP 0.19082 0.04729 4.035 7.35e-05 \*\*\* ## PCE 0.88496 0.07042 12.566 < 2e-16 \*\*\* ## CP 0.18516 0.09101 2.034 0.043 \* ## DIVIDEND -1.47850 0.19659 -7.521 1.11e-12 \*\*\* **## Z1 1545.77765 617.95111 2.501 0.013 \***   $##$ ## Signif. codes: 0 '\*\*\*' 0.001 '\*\*' 0.01 '\*' 0.05 '.' 0.1 ' ' 1 ## ## Residual standard error: 65.63 on 238 degrees of freedom ## Multiple R-squared: 0.9991, Adjusted R-squared: 0.9991 ## F-statistic: 5.469e+04 on 5 and 238 DF, p-value: < 2.2e-16

*Prof. Laura Castillo Econometría I Capítulo 8: Tema II*

# **Lectura obligatoria:**

Gujarati, D. y Porter, D. (2010). Econometría. 5ta. Edición.

Wooldridge, J. (2010). Introducción a la Econometría.